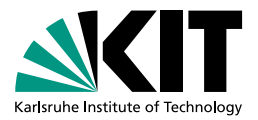

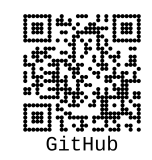

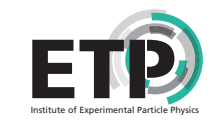

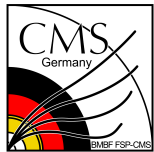

# **[MC-Run:](https://github.com/HerrHorizontal/mc-run) Scalable MC Event Generation and Analysis**

#### **tCSC lightning talk**

[Maximilian Horzela,](mailto:maximilian.horzela@kit.edu) **[Cedric Verstege](mailto:cedric.verstege@kit.edu)** | 12 June 2024

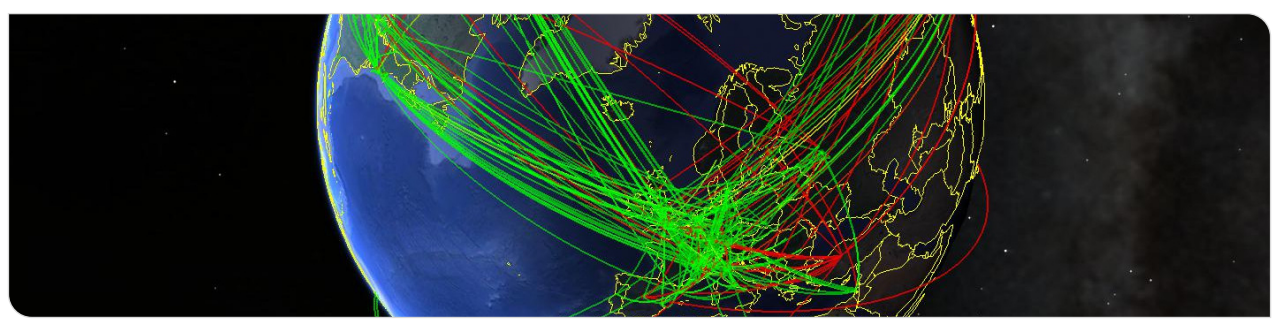

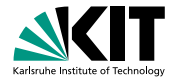

# **Why do we need this tool?**

- Comparison with accurate theoretical predictions (e.g. PDF fits, mass & coupling "measurements", . . . )
- **Different Event Generators and Settings**

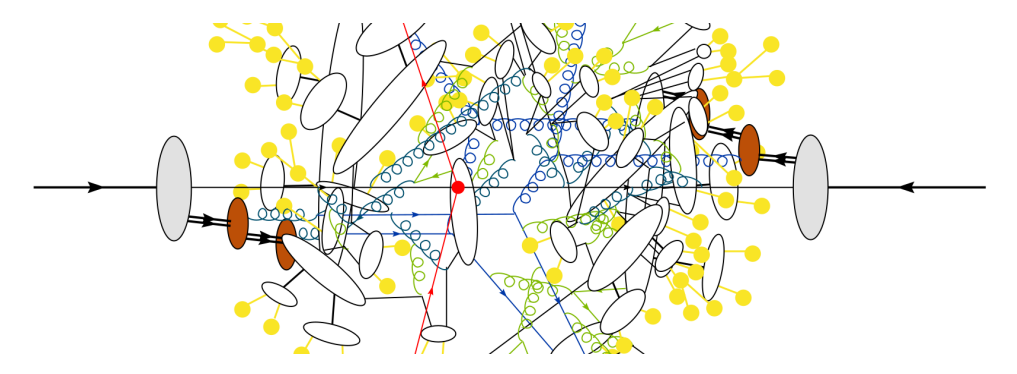

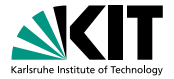

### **Why do we need this tool?**

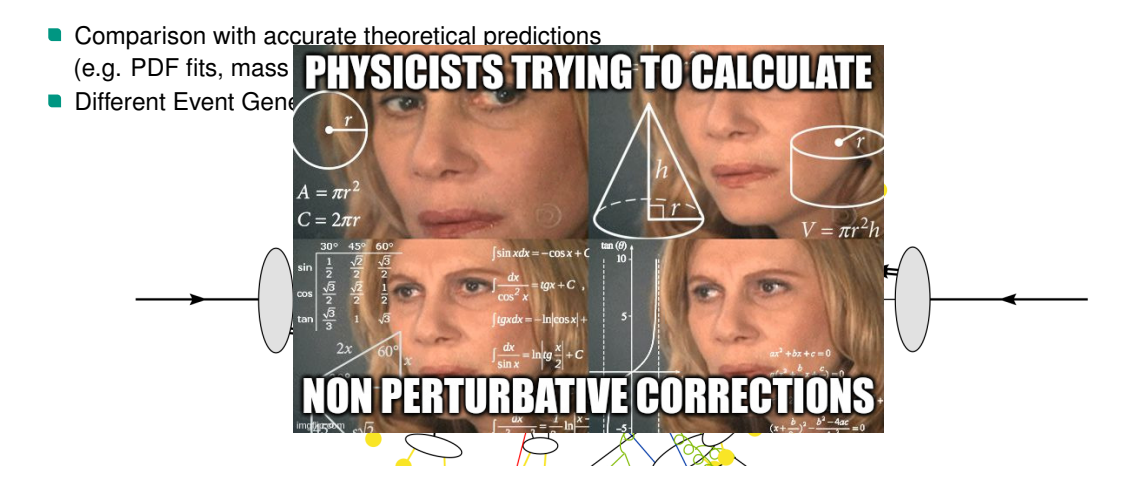

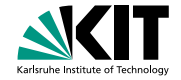

# **Why do we need another Framework for MC Production?**

**Goal**: Derive generator level observables at high precision in finite time!

- High precision requires large numbers of events
	- Computationally expensive
	- $\rightarrow$  Lightweight
	- $\rightarrow$  Scalable
- $\blacksquare$  MC generation is a complex effort  $\rightarrow$  Use community standards

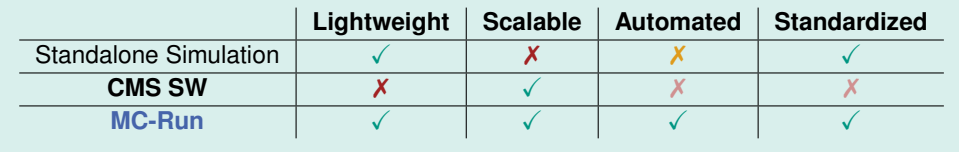

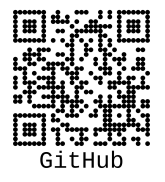

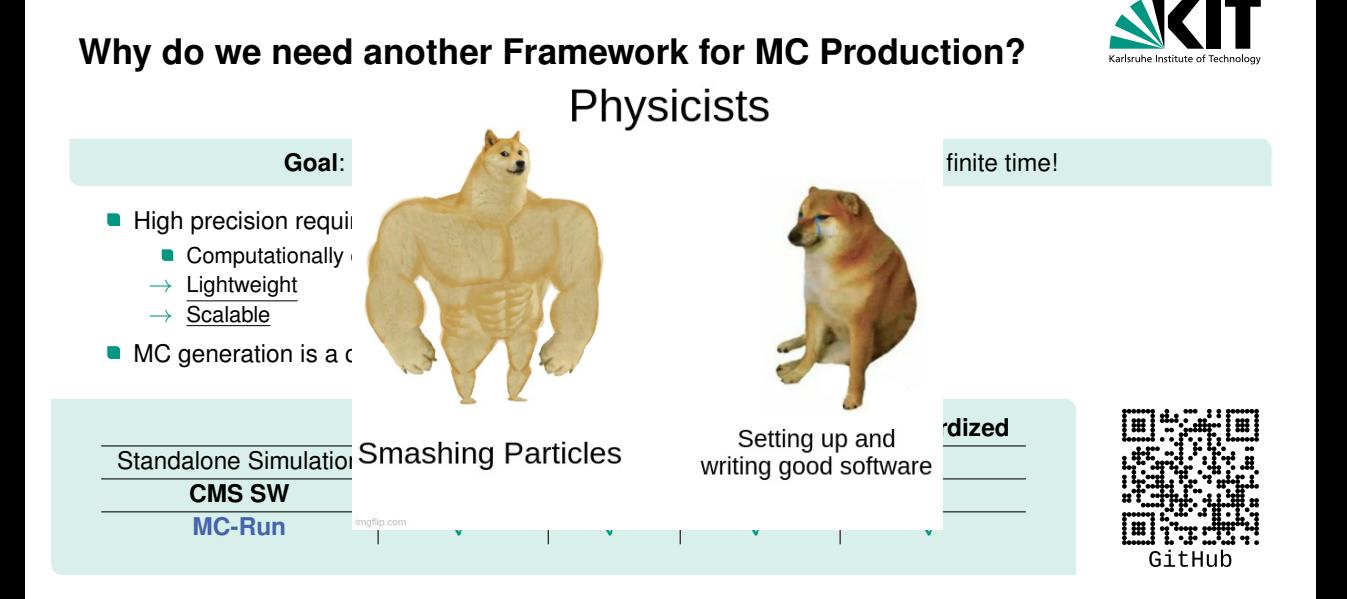

# **Framework for MC-Production and Analysis**

- Generate and analyse MC events using MCnet standards
	- lightweight, reproducible & consistent
- **Modular workflow implemented in [LAW](https://github.com/riga/law)** 
	- Complex workflow
	- Pick what you want to run
	- $\rightarrow$  Configure, start, lean back
- What you need:
	- $\blacksquare$  CVMFS  $\rightarrow$  [Herwig7,](https://herwig.hepforge.org/) [Sherpa](https://sherpa-team.gitlab.io/) and [Rivet](https://gitlab.com/hepcedar/rivet/)
	- **Grid Storage**
	- GFAL<sub>2</sub>
	- **HTCondor**

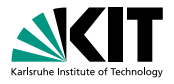

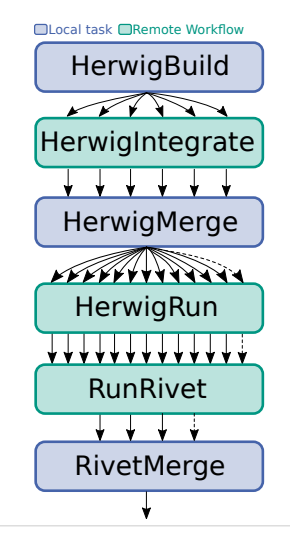

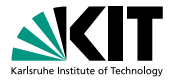

# **Framework for Derivation of NP- and EWK-Corrections**

- Automatically generate non-perturbative (NP) and electroweak (EWK) corrections and plots
- What you need to do:
	- Configure parameters Specify analysis objects/observables, physics process, . . .
	- **Specify nominator and denominator**, e.g.

 $NP corr. = \frac{ME \otimes PS \otimes Had. \otimes MPI}{MF \odot {DC}}$ ME ⊗ PS

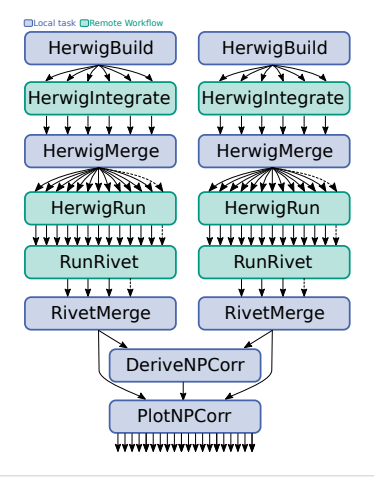

### **Benefit of the Workflow Manager**

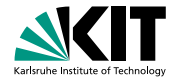

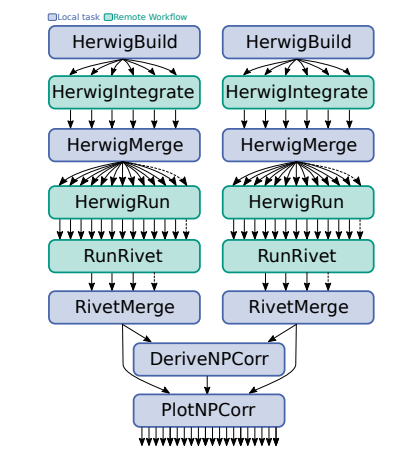

- You could manually execute each individual step  $\rightarrow$  no benefit
- **Better:** just start the last step with full config in luigi.cfg

law run PlotNPCorr --campaign Dijets\_LO --mc-generator herwig --mc-setting-full withNP --mc-setting-partial NPoff

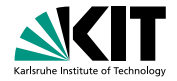

#### **Benefit of the Workflow Manager**

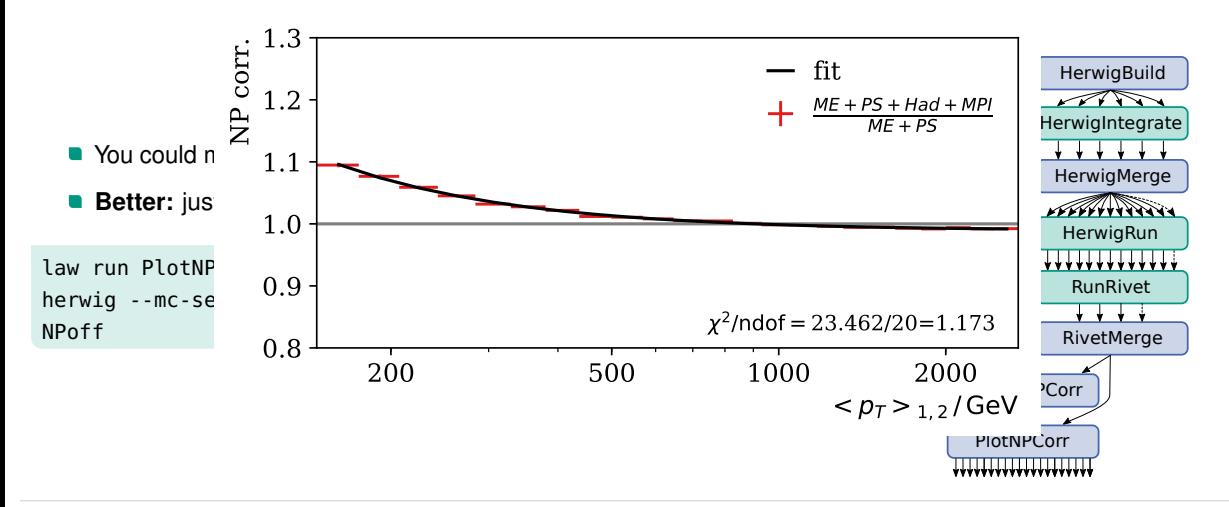

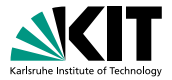

# **Extend the Workflow Manager**

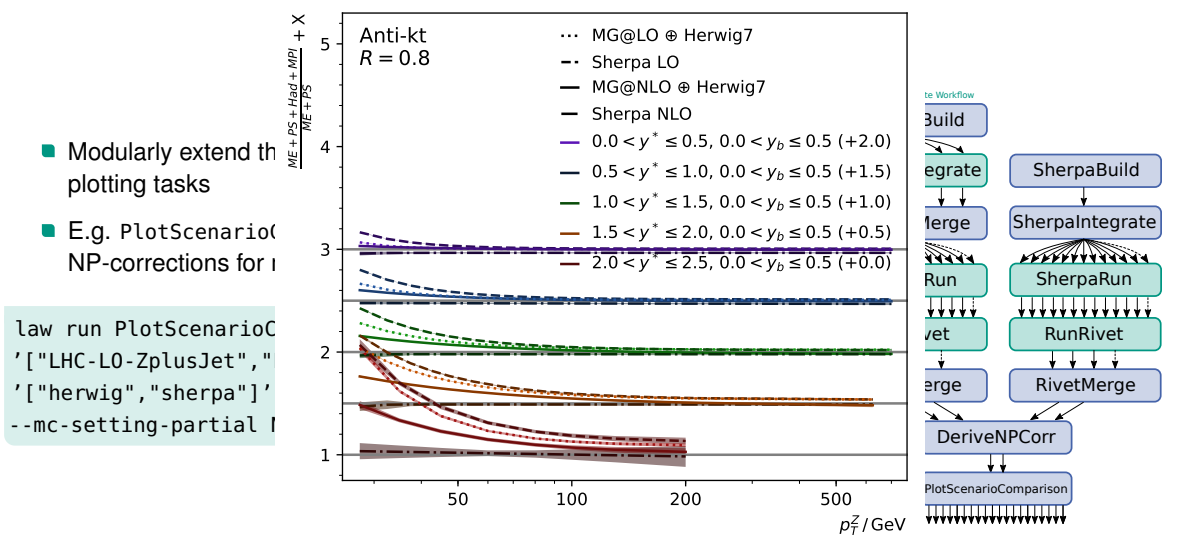

# **Conclusions**

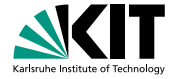

- Lightweight, scalable, automated, and standardized MC event generation and analysis with [MC-Run](https://github.com/HerrHorizontal/mc-run)
- $\rightarrow$  NP corrections for Z+jet for four samples at local resources:  $\mathcal{O}(10^9 \text{ events})$  at  $\mathcal{O}(10^3 \text{ cores})$  in  $\mathcal{O}(\text{days})$

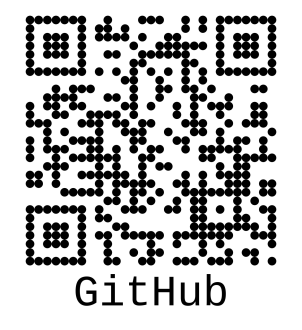

# **Conclusions**

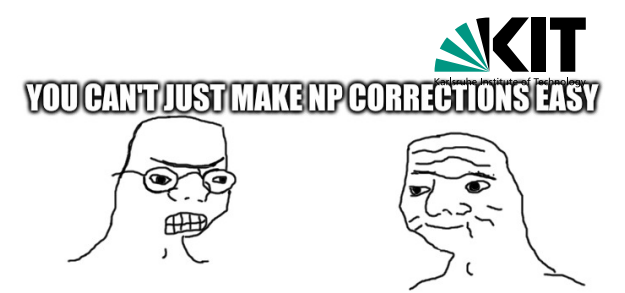

GitHub

- $\blacksquare$  Lightweight, scalable, automated, and standardized M generation and analysis with [MC-Run](https://github.com/HerrHorizontal/mc-run)
- $\rightarrow$  NP corrections for Z+jet for four samples at local resources:  $\mathcal{O}(10^9 \text{ events})$  at  $\mathcal{O}(10^3 \text{ cores})$  in  $\mathcal{O}(\text{days})$ **LELL'S WE TO**

# **Conclusions**

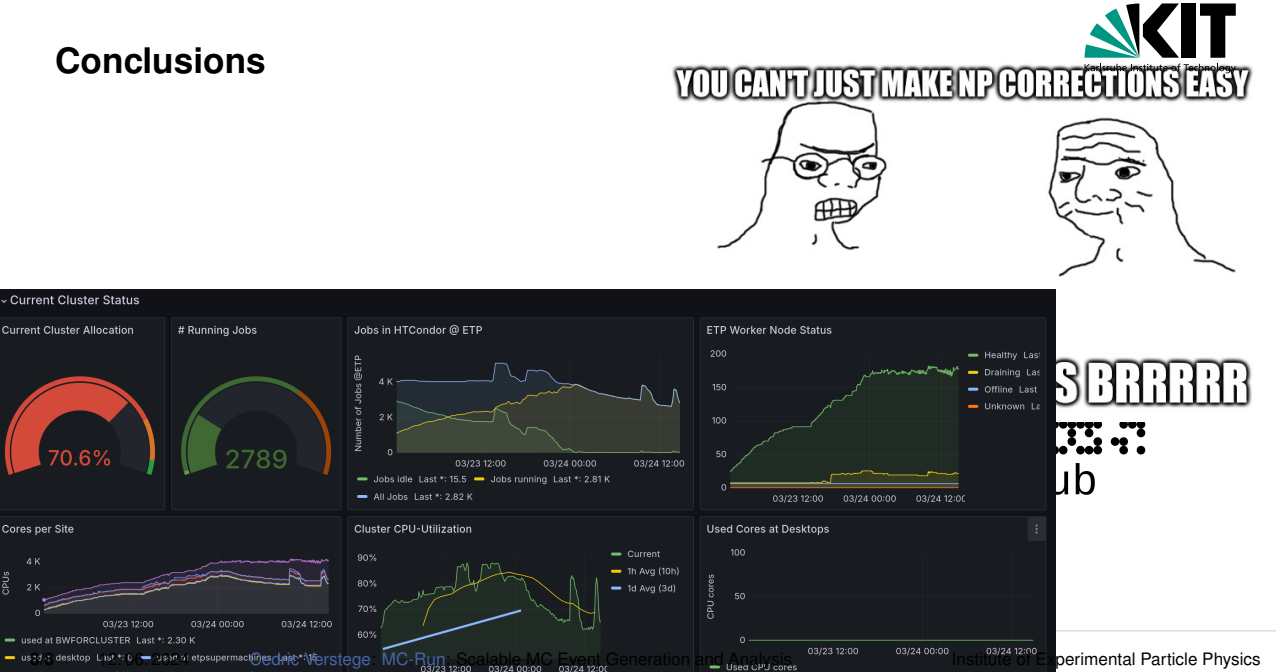

used at BWFORCLUSTER Last \*: 2.30 K

03/24 00:00

70.6%

Cores per Site